# **La 3D au service des collectivités**

## **Philippe BOUR**

*La commune de Baillargues dans le département de l'Hérault a lancé au deuxième trimestre 2005 une consultation pour acquérir des bases de données géographiques, réaliser une maquette numérique en 3D et l'exploiter avec une offre logicielle. Elle marque la volonté de la collectivité de se doter d'un outil d'aide à la décision, à la concertation et à la communication pour l'aménagement de son territoire. Elle a fait le choix d'une solution 3D innovante, proposée par la société EEE et l'offre i.g.o (prononcé igéo) accessible et compréhensible par l'ensemble des citoyens de la commune grâce à l'utilisation de photos aériennes de très hautes résolutions. En effet, la résolution des photos aériennes est de 5cm par pixel (soit un plan au 1/500e ) ce qui constitue une première en France.* 

## **Description technique des réalisations**

La création des bases de données s'est effectuée à partir d'une prise de vue aérienne spécifique sur le territoire communal d'une superficie de 800 ha. L'échelle de prise de vues retenue par le maître d'ouvrage est le 1/2500e. Elle permet de réaliser par restitution photogrammétrique le modèle numérique de terrain (MNT), le modèle numérique d'élévation (MNE) et l'orthophotographie couleur à l'échelle du 1/500e (soit une résolution de 5 cm/pixel).

## **Les caractéristiques de la prise de vues aériennes sont les suivantes:**

- Prise de vue argentique à partir d'une caméra calibrée RC10 Leica
- Focale 152 mm
- Format des clichés 24 x 24 cm
- Recouvrement stéréoscopique longitudinal de 60 % et 25 % en latéral
- Avion bi-moteur (PIPER)

La phase de stéréopréparation, première étape de la restitution photogrammétrique, a consisté à déterminer sur le terrain 120 points XYZ judicieu-

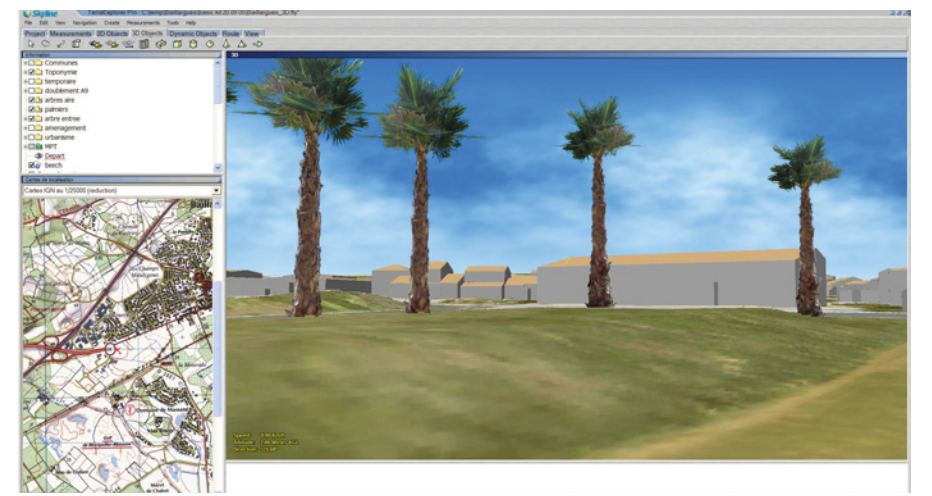

**Logiciel Terra Explorer Pro®. visualisation 3D de la maquette communale.**

sement répartis. La précision des points en planimétrie est de + - 3 cm et en altimétrie + - 2 cm. Ils sont issus d'une acquisition GPS (leica 500). Ils sont ensuite utilisés dans l'étape d'aérotriangulation qui consiste, à partir de mesures très précises faites dans les modèles stéréoscopiques, à déterminer les coordonnées spatiales des points de calage nécessaires à l'exploitation des modèles photogrammétriques.

## **Les éléments constitutifs du relief (MNT) sont définis par les données suivantes:**

- Un semis régulier sous forme de maille (pas de 10 m)
- Les points côtés remarquables (sommet, dépression, etc.)
- Les lignes de rupture en 3D des éléments structurants du relief (route, bord trottoir, pont, talus, fossé, etc.).
- Toutes ces données sont saisies sous forme de points 3D et de polylignes 3D.

Le Modèle Numérique d'Elévation (MNE) est une description 3D très précise des bâtiments et de la végétation. Il est obtenu par restitution photogrammétrique. Le travail principal de cette prestation est de relever sous forme de vecteurs surfaciques (ensemble de plan 3D) l'ensemble des bâtiments en vue de disposer d'objets 3D permettant d'être visualiser et texturer.

## **Les bâtiments sont décomposés en 3 parties:**

- Les pentes du toit (surface définie par l'égout du toit et les lignes faîtières)
- Les façades du bâti (projection orthogonale du contour de l'égout du toit sur le MNT)
- Les surfaces des éléments additifs du toit (chien-assis, cheminée, etc.).
- La fabrication du MNT et du MNE res-

pectent un cahier des charges très précis en vue de leur exploitation dans une maquette 3D. La projection des données est le Lambert 3 sud.

## **La fabrication de l'orthophotoplan est réalisée à partir:**

- Du scannage des négatifs originaux au pas de 20 microns (soit une taille pixel-terrain de 5 cm pour un vol au 1/2 500e).
- D'un calcul à l'aide du MNT issu de la restitution dans la zone d'étude.
- Des corrections radiométriques afin d'améliorer l'uniformité des teintes.
- Du mosaïquage des clichés entre eux afin de disposer d'une image en continuité géographique.

L'orthophotoplan de résolution 5 cm/pixel de la commune de Baillargues est découpé en dalles élémentaires au format TIFF avec fichiers de géoréférencent TFW. Soit environ 8Go de données images.

Le surcout de la constitution de ces bases de données à 5 cm par rapport à des données à 20 cm est d'environ 20 % sur une superficie de 800 ha. Il évite dans le cadre de la réalisation de la maquette 3D de la commune un travail d'infographie au niveau de l'habillage du sol pour un rendu réaliste en mode piéton. Cette économie compense le surcoût et au final représente un gain financier sur la maquette 3D globale.

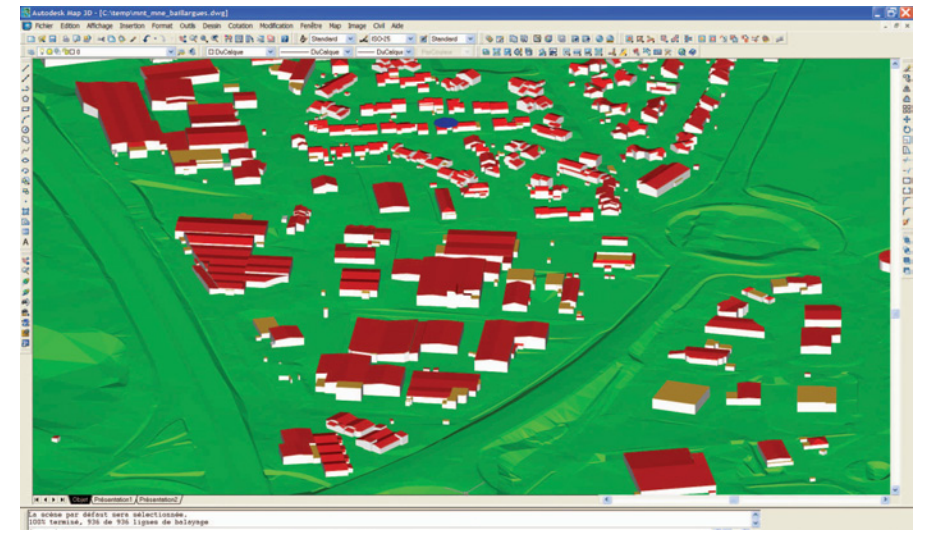

**Logiciel Autocad Map®. visualisation du MNT et du MNE.**

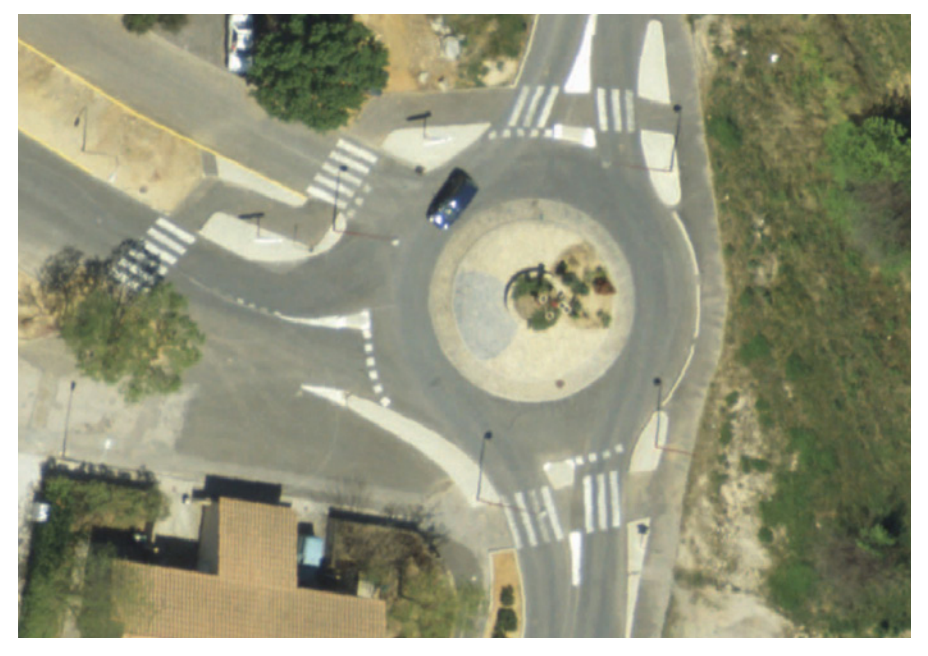

**Extrait de l'orthophotoplan.**

**Le concept de maquette numérique globale 3D :** 

C'est une représentation en trois dimensions homogène, cohérente, réaliste et précise sur l'ensemble d'un territoire (commune, département, région, ..) et qui doit assurer une parfaite interopérabilité avec le SIG et la CAO/DAO du maître d'œuvre. La maquette numérique globale est livrée par "i.g.o" dans deux formats, un format 3D standard (DXF/DWG/3DS) et un format 3D temps réel (technologie Skyline) pour une exploitation optimisée. Le maître d'œuvre est en mesure de mettre à disposition de ses fournisseurs (bureaux d'études, aménageurs...) la maquette 3D et d'exiger en retour la livraison des études, des prestations en 3D pour mieux décider, mieux concerter, mieux communiquer avec les citoyens. Ainsi, cette approche globale apporte une vraie économie d'échelle dans l'usage de la 3D.

### **La méthode de modélisation développée par "i.g.o" se compose de quatres étapes:**

**La première étape:** intégre le MNT et l'orthophotoplan afin d'obtenir la base de données terrain 3D (le socle 3D). Cette prestation consiste à draper l'orthophotoplan (image 2D) sur le MNT (relief 3D) par projection planaire.

Cette méthode est aujourd'hui très classique et très répandue. Toutefois, très peu de prestataires maitrisent cette méthode sur des données très précises, très volumineuses et sur de grandes superficies. Et encore beaucoup moins pour une visualisation 3D temps réel (l'utilisateur navigue librement en 3D y compris à travers Internet). C'est la valeur ajoutée d'i.g.o.

**La deuxième étape** intégre le bâti sur le socle 3D: cette étape est simplifiée car les spécifications 3D ont été prises en compte dès la restitution photogrammétrique. Le bâti est organisé suivant un découpage choisi par le maître d'œuvre. La commune de Baillargues a choisi un découpage conformément au Plan local d'Urbanisme (PLU).

**La troisième étape** modélise la végétation en 3D à partir d'une bibliothèque d'arbres. La commune de Baillargues a choisi 5 essences caractéristiques. Les textures des arbres sont extraites des **...**

# **Modélisation de l'espace géographique en 3D**

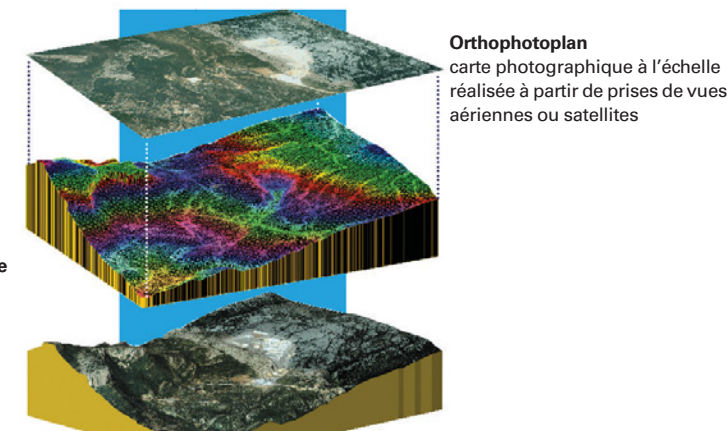

**Modèle numérique de terrain (MNT)**

## **Schéma d'assemblage de l'orthophotoplan et du MNT.**

photographies prises sur le terrain. Le modèle géométrique 3D de chaque arbre est optimisé pour une navigation temps réel (2 à 3 polygones). Les hauteurs précises des arbres sont apportées par la restitution photogramétrique (le MNE). L'orthophotoplan et un repérage terrain sont utilisés pour affecter les essences dominantes. Une procédure automatique permet d'insérer sur le socle 3D l'ensemble de la végétation. **...**

> **Enfin la dernière étape** modélise le paysage environnant la commune de Baillargues. Ce travail est réalisé à partir des bases de données IGN (BD ORTHO 50 cm et BD TOPO Pays) et à partir de données satellitaires (LANDSAT 7 et MNT 90 m). Une harmonisation des couleurs est également réalisée par rapport à la donnée la plus précise. La solution logicielle 3D livrée à la commune de Baillargues est l'offre Skyline. Elle permet de construire, de gérer et de diffuser

des maquettes 3D géoréférencées temps réel. Skyline diffuse sa technologie sur tous les continents depuis 1997 et est membre du consortium OpenGIS (définition des normes et formats standard SIG). La société EEE est le distributeur de la technologie Skyline sur la France.

Le logiciel Terra Explorer Pro permet de naviguer en 3D temps réel dans la maquette numérique et de l'enrichir en superposant, en créant des couches d'informations (bâtiments 3D, objets 2D/3D…) en liaison ou non avec une application SIG et des SGBDR.

Terra Explorer Pro bénéficie d'une grande richesse fonctionnelle et d'une simplicité d'utilisation. Il apporte une très forte autonomie pour gérer les maquettes 3D. Le logiciel gère des bases de données terrain 3D de taille et de résolution illimités. Vous trouverez plus d'informations sur le site internet www.igo.fr.

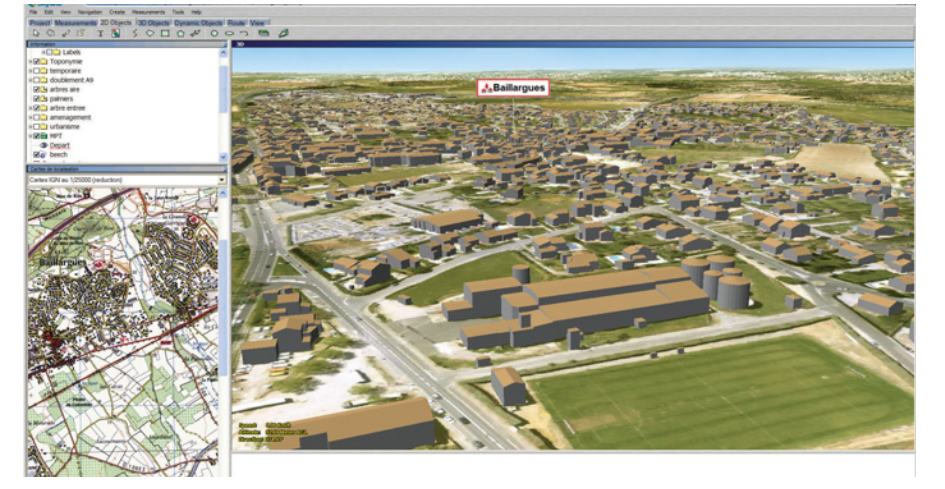

**Logiciel Terra Explorer Pro® : visualisation 3D de la maquette communale.**

# **Usages**

#### **Les premiers usages de l'outil 3D interactif et évolutif sont:**

- l'aide à la décision
- la concertation
- la communication (promotion mise en valeur - meilleure compréhension) - PLU
	- cadastre en 3D (couplage avec l'outil SIG de la commune)
	- visualisation des futurs projets immobiliers
	- doublement de l'A9 et de la LGV en 3D
	- borne interactive en mairie
- analyse des risques hydrauliques.●

## **Contact**

#### **Philippe BOUR**

Responsable d'affaires Société EEE i.g.o tél : 04 66 63 75 47 www.igo.fr

# **ABSTRACT**

*The community of Baillargues situated in the administrative district of Hérault – France- has launched an invitation to tender during the second term of 2005 in order to purchase geographical database, create a 3D numerical environment including the corresponding data set. A determined decision that high lightens the willingness of the community to work with the adequate decision, consultation and communication tool as far as city planning is concerned. The community has chosen to go for an innovating, accessible and understandable 3D solution: all citizens can then have a fast and easy understanding via networks of 5cm/pixel high resolution aerial images (scale 1/500), which is a brand new experience in France! The community of Baillargues has naturally decided to go for EEEi.g.o offer with a 4-month delivery schedule.*